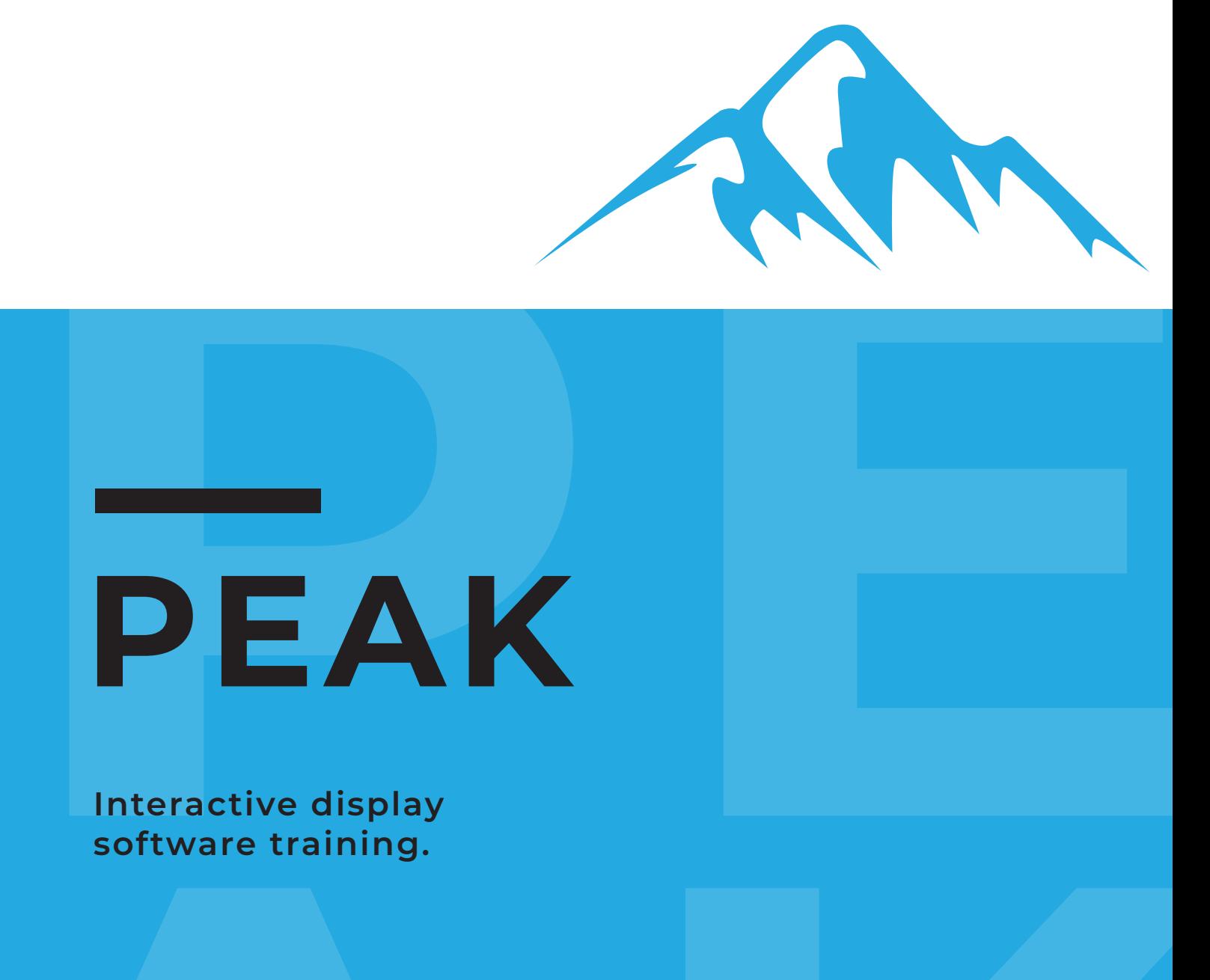

# **PEAK**

Finder Live United Streams of tware training.<br>
A Reviewer of the streams of the streams of the streams of the streams of the streams of the streams of the streams of the streams of the streams of the streams of the streams **Interactive display software training.**

#### **PEAK TRAINING**

## **Welcome to Peak Training**

Peak Training was created for the purpose of giving customers the much needed training for using an interactive display and software.

Our in depth training plan covers everything you'll need from the basics all the way up to more advanced uses of this technology.

IBT is a global brand that designs state of the art interactive screens for the education and corporate sectors. The business offers a range of screen models and sizes, as well as CPD certification for its customers. To compliment the hardware, IBT also offers software solutions that will help you to share, teach, collaborate and work with synergy.

## **Contents**

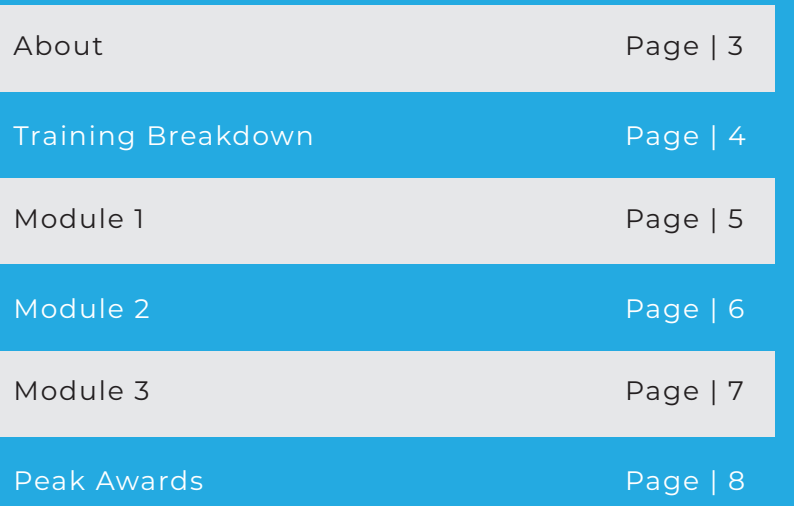

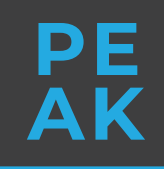

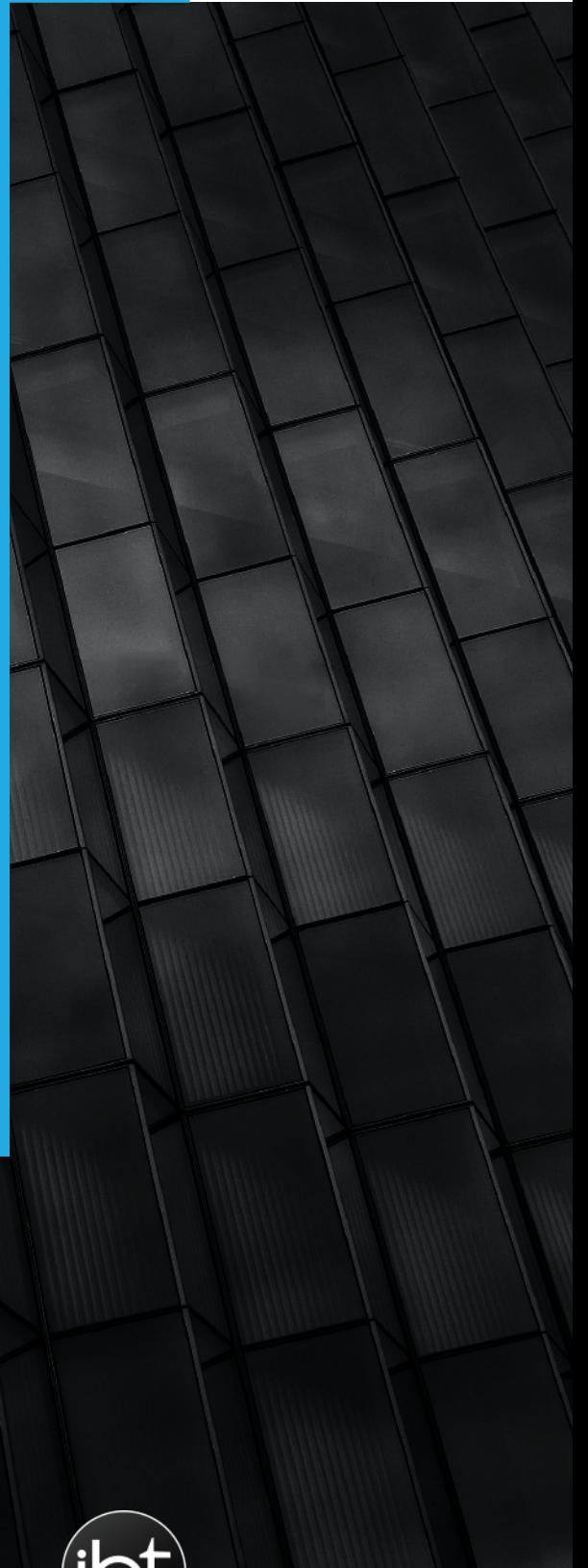

### **ABOUT**

**IBT offers a range of CPD certification modules that teaches you to demonstrate proficiency in the use of IBT tools that can benefit both you and your team. This will allow you to improve interactivity and enhance teaching and learning. For CPD purposes these modules are suitable for educational staff such as teachers and senior leadership staff within both primary and secondary school settings as well as Higher Educational settings.**

#### **IBT offers this CPD programme for several reasons;**

- **Increased proficiency in the use of our hardware as well as the tools that can help you enhance your teaching and your students' learning through increased collaboration between you and your students**
- **Increased interactivity**
- **Improved knowledge of interactive whiteboards within the classroom, allowing you to dedicate more time to your lessons and the development of relationships between you and your students**

## **Training for Educators & Businesses**

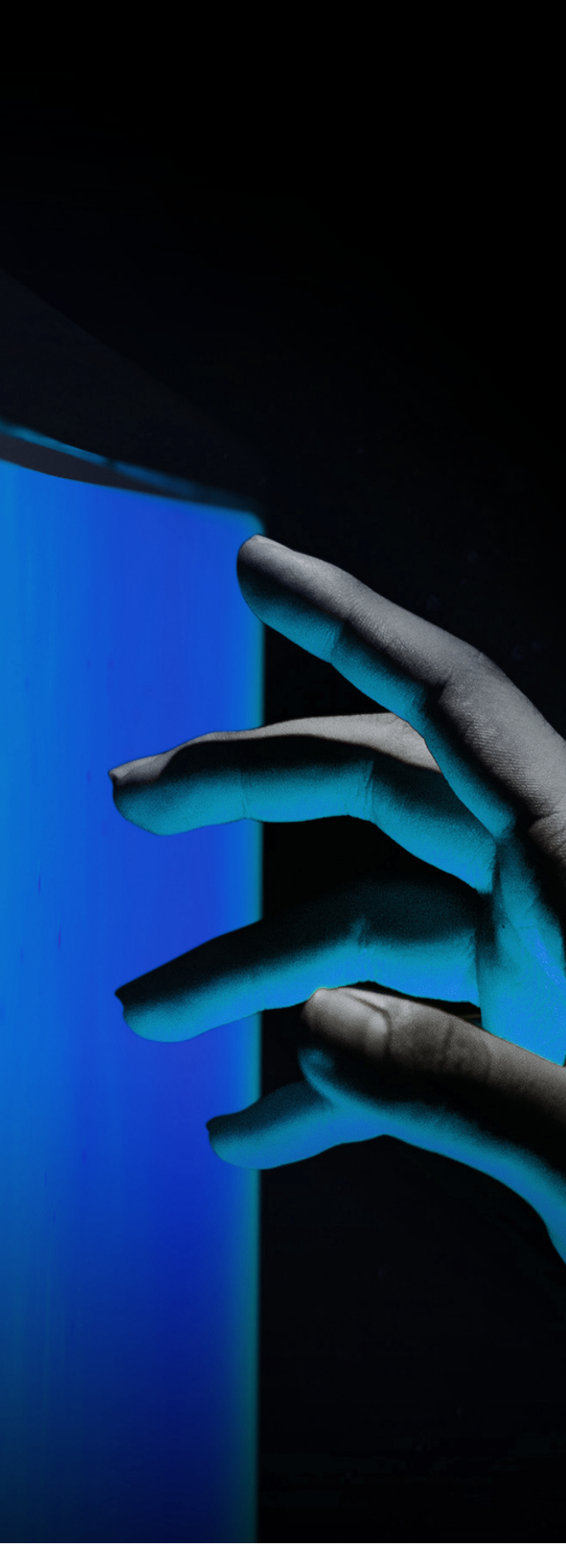

#### **Training Breakdown**

**As part of your training with IBT there are 3 modules on offer, with each increasing in difficulty, allowing you to challenge yourself as you complete each of the three modules.** 

**Once all three modules are completed you will have completed your CPD with IBT and will receive certification to resemble this. The certification is then valid for 3 years from date of completion.** 

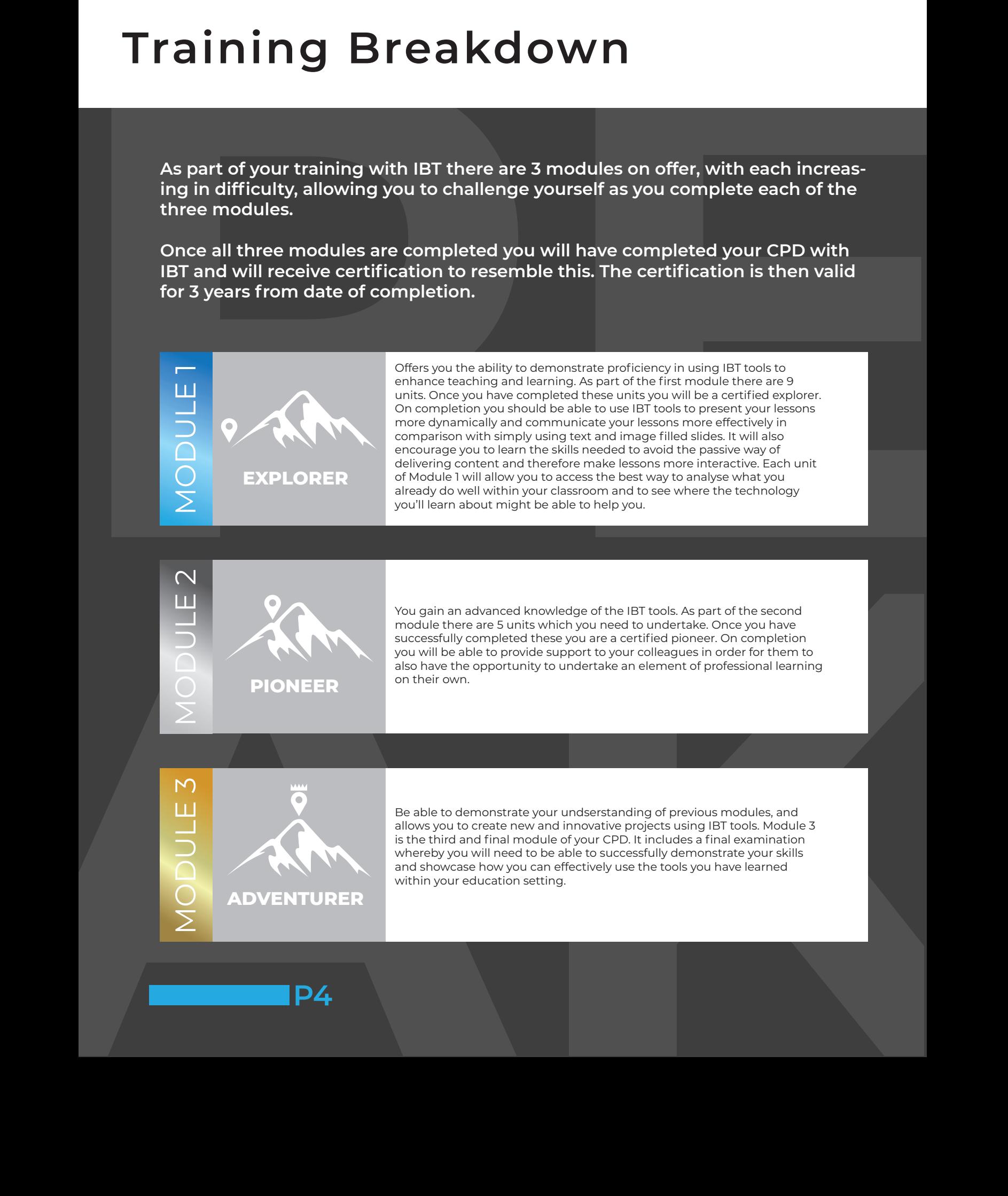

**P4**

### **Module 1 | Explorer**

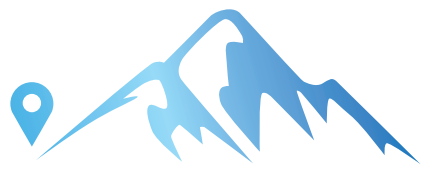

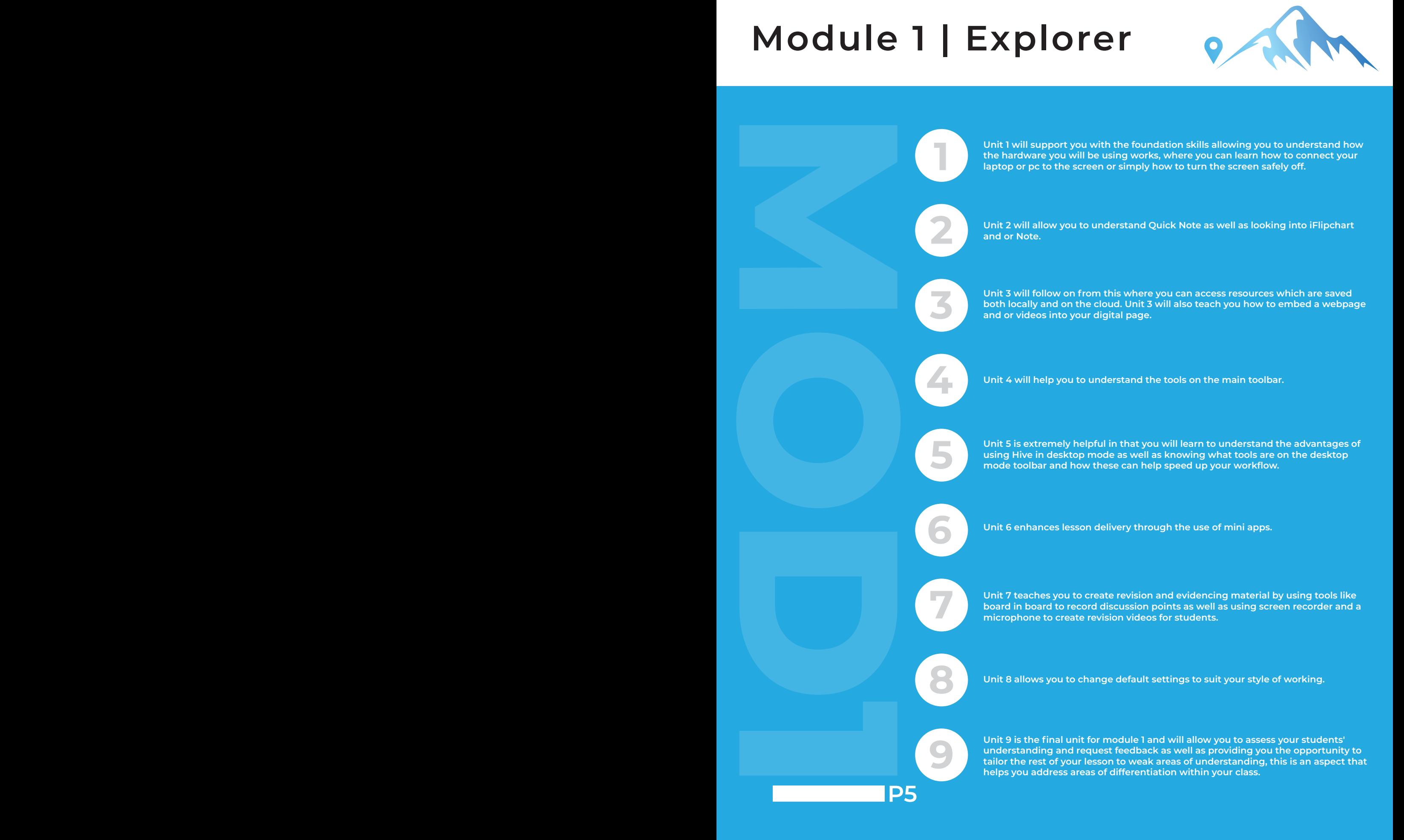

### **Module 2 | Pioneer**

**P6**

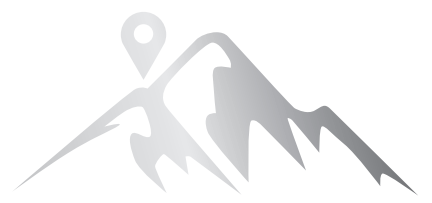

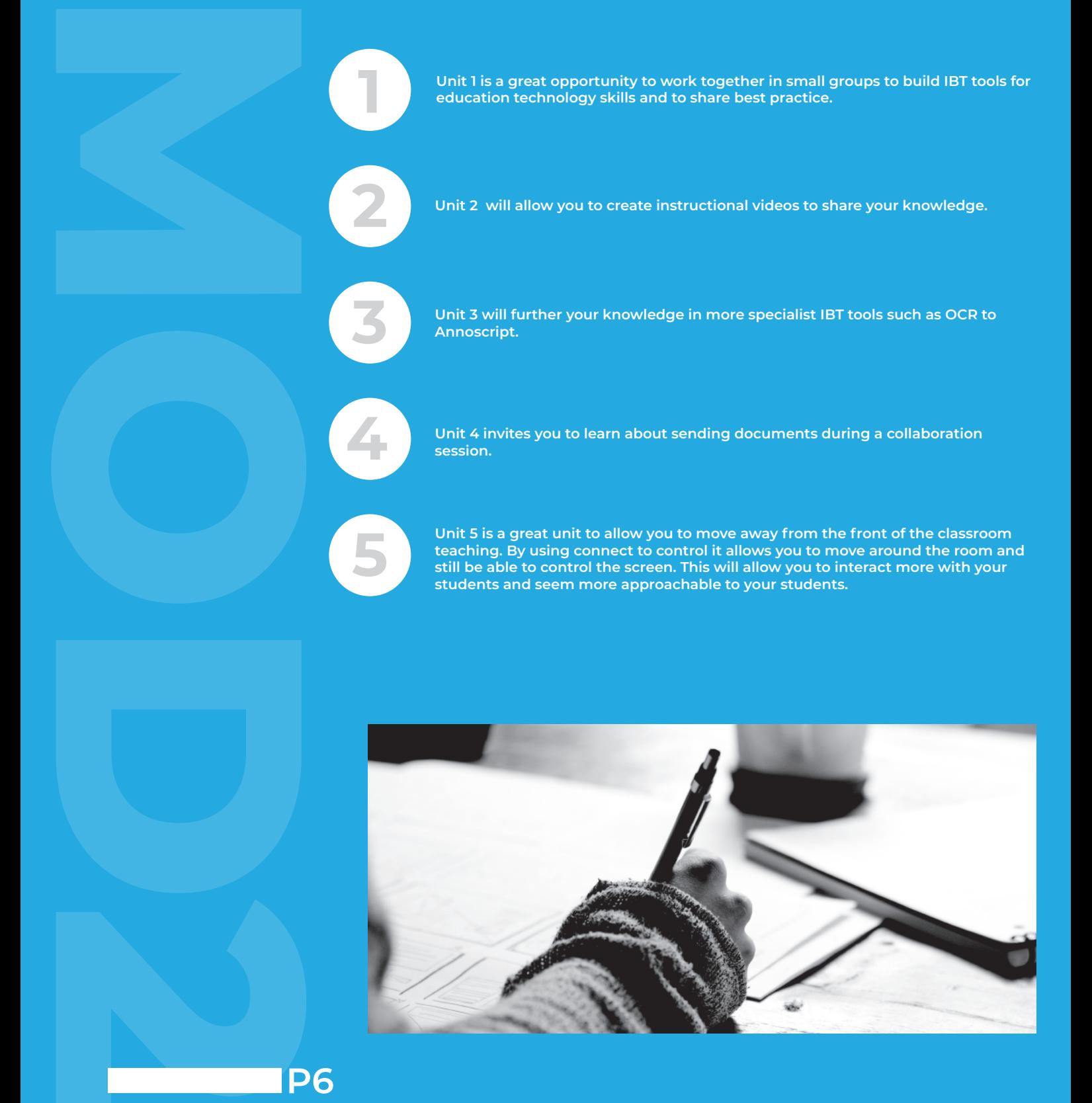

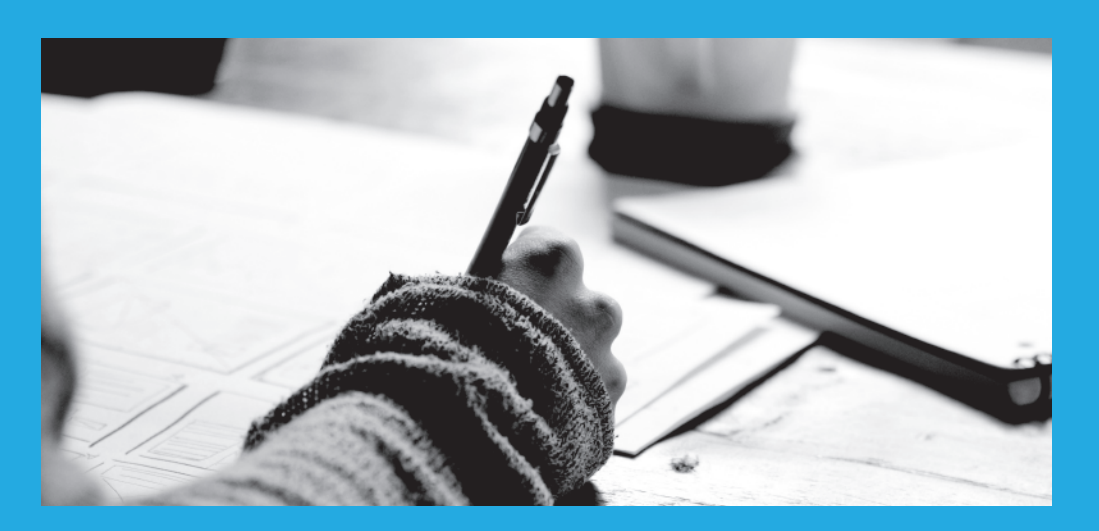

#### **INTERACTIVE DISPLAY SOFTWARE TRAINING**

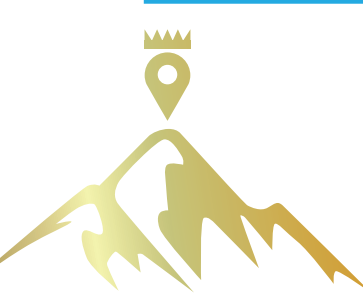

#### **Module 3 | Adventurer**

**MOD3** 

**P7**

**There are no units that will need to be completed for this, however as stated above there will be a final examination to showcase your learning and how this learning will help you in the classroom, with both the delivery of your lessons and the overall engagement and interaction with your students.** 

**The final examination will ask you to create a lesson plan for your selected year group. The lesson plan should include the use of a selection of IBT tools that you have learnt throughout the Peak programme. If you can successfully showcase how you use these IBT tools within your lessons then that will pave your way to success and earning your final certification.** 

#### **You will be graded and points awarded for the following areas:**

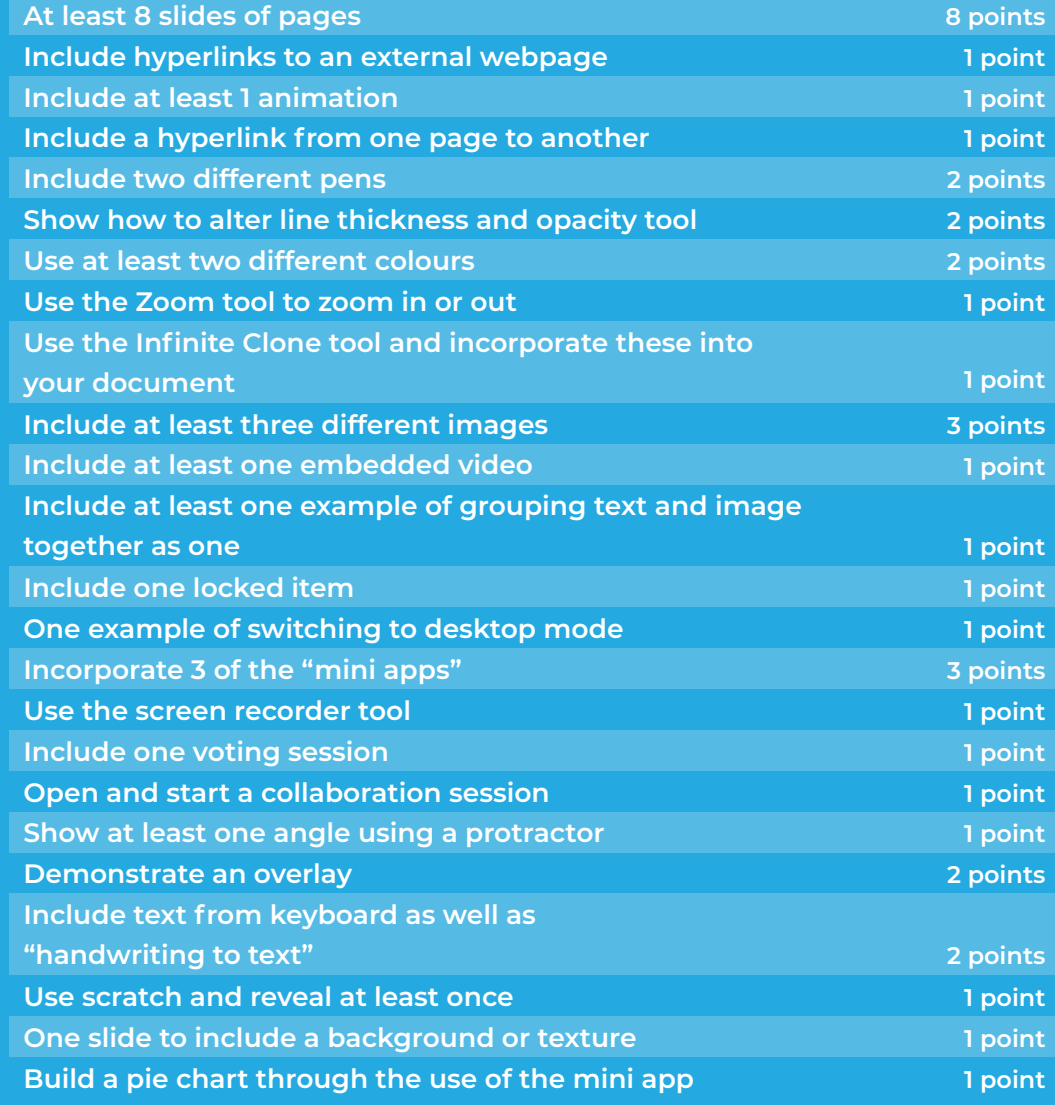

**TOTAL MARKS: 40 PASS RATE: 33**

## **The Peak Award**

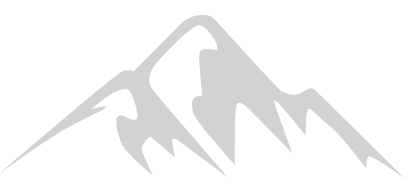

**On completion of all three modules staff have the option to obtain the Peak Award for their school. In order to achieve this, all staff that are eligible to complete the CPD program provided by Peak Training will have to complete each module and successfully achieve the pass rate of 33 or above on the final module.** 

**The Peak Award showcases your school's overall achievement and passion to learn. It also allows each of your staff members to showcase their learning as well as showcasing their competency in their learning completed during the three modules.**

**Each module is awarded with a certificate of achievement. If all eligible staff achieve level 3, the school (or organisation) is awarded with the Peak Award Trophy, which lets everyone know that your institution has 100% competently trained staff in interactive touchscreen software.** 

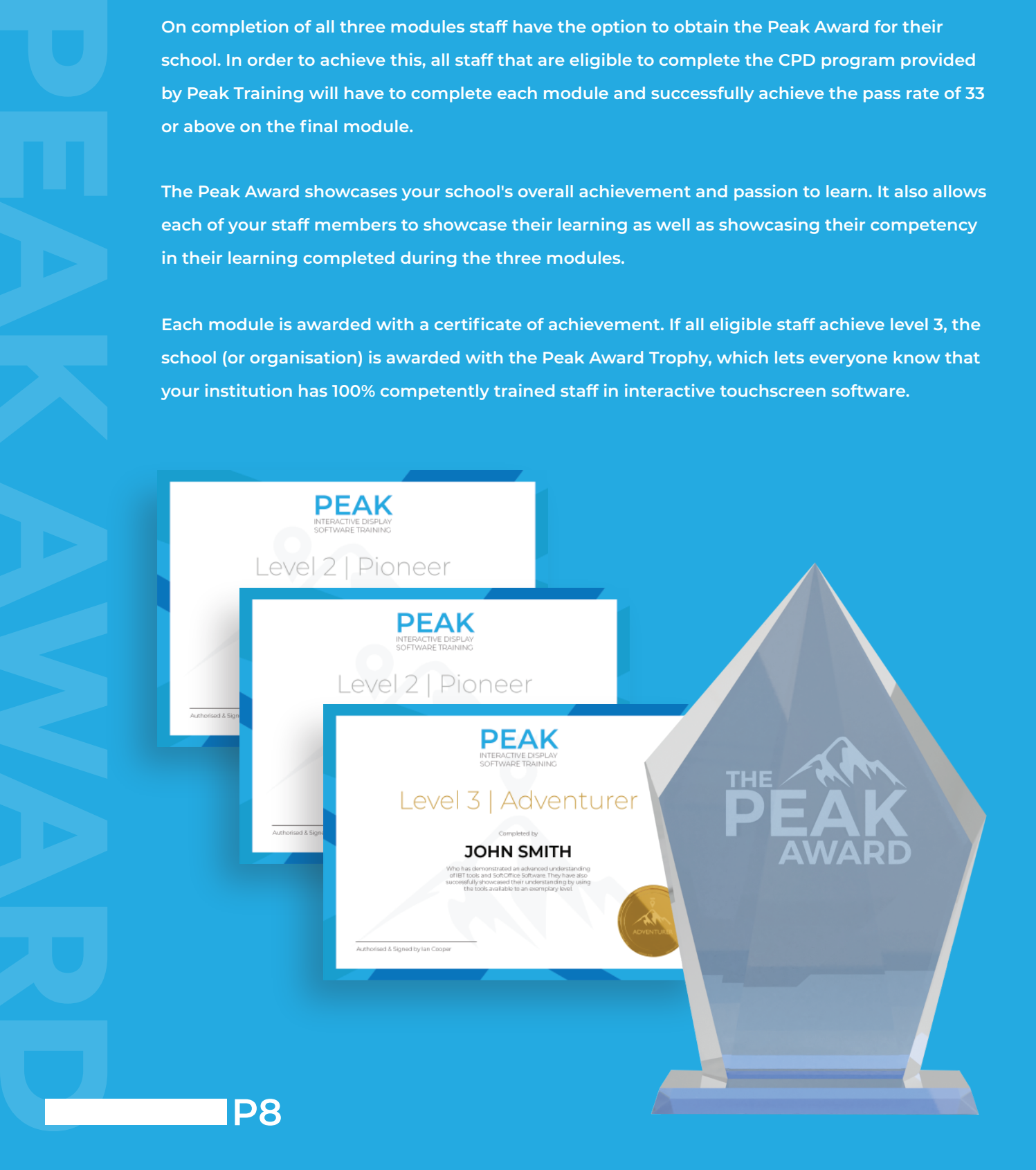

#### **www.discoveribt.com/peak**

**In association with** ibt softoffice

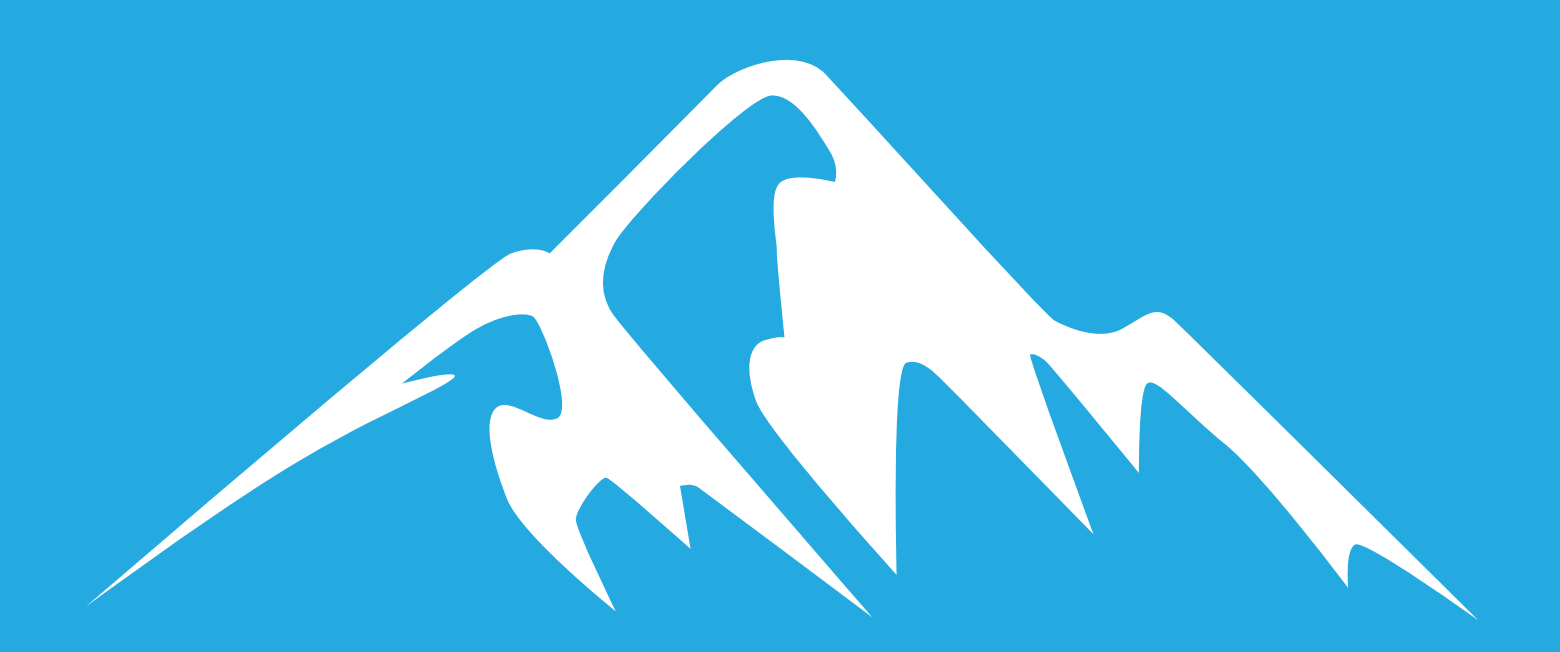